# **Wikiprint Book**

**Title: 1. Important tools used in the IPSL climate modeling framework**

**Subject: Igcmg\_doc - Doc/Tools/External**

**Version: 20**

**Date: 06/26/24 21:45:04**

# **Table of Content**

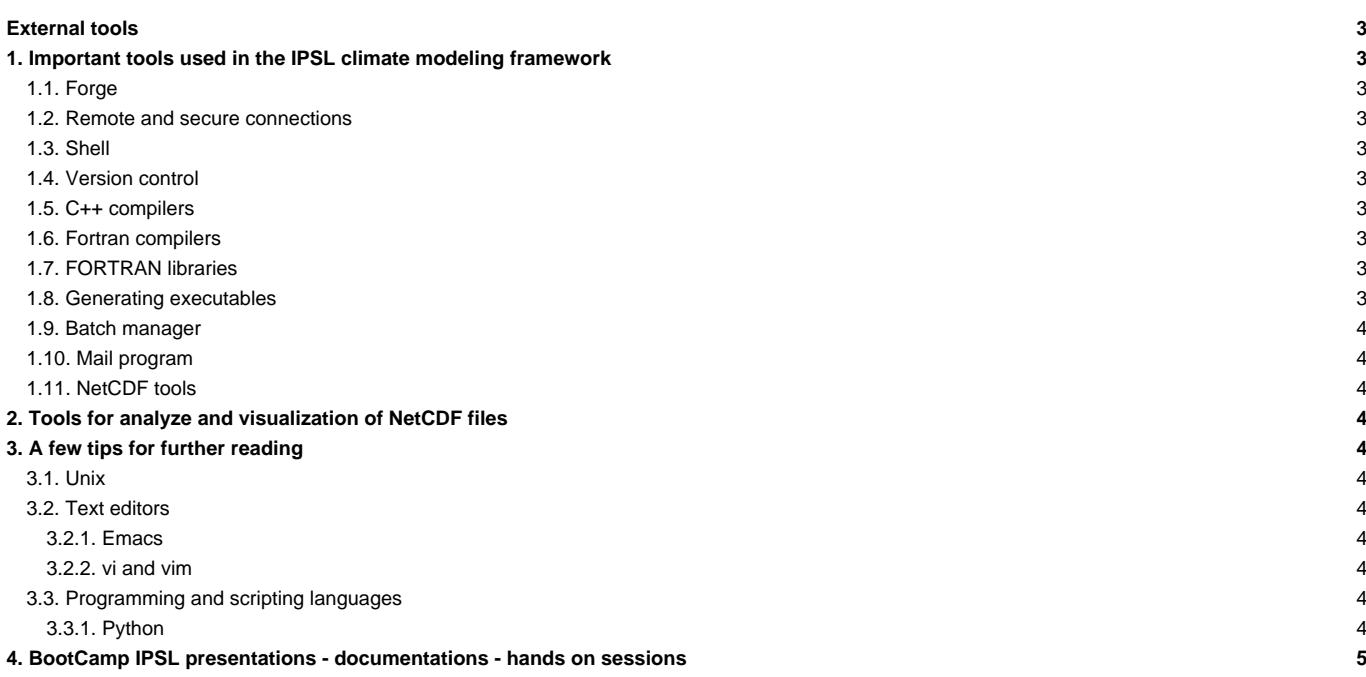

## **External tools**

## **1. Important tools used in the IPSL climate modeling framework**

The following tools are used for all steps from setup to post processing. They must be available on the [computing machine](https://forge.ipsl.fr/igcmg_doc/wiki/Doc/ComputingCenters) (except [forge\)](https://forge.ipsl.fr/igcmg_doc/wiki/Doc/Tools/External#Forge).

The [common](https://forge.ipsl.fr/igcmg_doc/wiki/Doc/ComputingCenters/SharedFiles) account configuration files allow you to access the proper version of the tools (e.g. module load).

## **1.1. Forge**

The forge.ipsl.fr machine is a forge **Lirac** 

- Welcome page of the [User guide](https://forge.ipsl.fr/igcmg_doc/wiki/Doc) as [TracWiki](https://forge.ipsl.fr/igcmg_doc/wiki/TracWiki) and its attached documents
- Source code archives with the <u>■[svn](http://subversion.apache.org/)</u> server
- Problem tracker (tickets)

#### **1.2. Remote and secure connections**

• ssh and associated commands (scp, rsync, protocol svn+ssh)

#### **1.3. Shell**

- bash : recommended for interactive mode --- You can read 2016 IPSL documentation on Bash [here](https://forge.ipsl.fr/igcmg_doc/attachment/wiki/Doc/Tools/External/20160324_bash.pdf)[■](https://forge.ipsl.fr/igcmg_doc/raw-attachment/wiki/Doc/Tools/External/20160324_bash.pdf)
- ksh : used in batch scripts
- awk gnu  $([q]awk)$
- make gnu ([g]make)

#### **1.4. Version control**

- Official website: **Bubversion**
- Basic command: **svn**
- Online subversion manual: **■<http://svnbook.red-bean.com/index.en.html>**

You can read some 2016 IPSL slides on svn [here](https://forge.ipsl.fr/igcmg_doc/attachment/wiki/Doc/Tools/External/20160324_svn.pdf)[■](https://forge.ipsl.fr/igcmg_doc/raw-attachment/wiki/Doc/Tools/External/20160324_svn.pdf)

## **1.5. C++ compilers**

#### **1.6. Fortran compilers**

To learn how to use Fortran, IDRIS training: ■<http://www.idris.fr/formations/fortran/>

Some Fortran compilers :

- **[Intel](https://software.intel.com/en-us/fortran-compilers)**
- ■[GNU fortran](https://gcc.gnu.org/fortran)
- **g**95
- ■[NAG](https://www.nag.com/nag-compiler)
- ■[Portland](https://www.pgroup.com/index.htm)

## **1.7. FORTRAN libraries**

- **[NetCDF4 parallel](http://www.unidata.ucar.edu/software/netcdf/)**
- **HDF5** parallel
- MPI/OpenMP

#### **1.8. Generating executables**

Default for [compiling](https://forge.ipsl.fr/igcmg_doc/wiki/Doc/Compile) the models: ■[FCM.](https://www.metoffice.gov.uk/research/weather/weather-science-it/fcm)

#### **1.9. Batch manager**

- slurm and slurm ccc\_\*
- torque-maui
- LoadLeveler

### **1.10. Mail program**

• mail[x]

## **1.11. NetCDF tools**

- **I[nco](http://nco.sourceforge.net/)**
- ■[cdo](https://code.zmaw.de/projects/cdo)

You can read 2016 IPSL documentation on nco / cdo / netcdf [here](https://forge.ipsl.fr/igcmg_doc/attachment/wiki/Doc/Tools/External/20160324_cdo_nco.pdf)[■](https://forge.ipsl.fr/igcmg_doc/raw-attachment/wiki/Doc/Tools/External/20160324_cdo_nco.pdf)

## **2. Tools for analyze and visualization of NetCDF files**

- ■[Ferret](https://ferretop.pmel.noaa.gov/Ferret/)
- I[NCL](http://www.ncl.ucar.edu)
- **I[ncview](http://meteora.ucsd.edu/~pierce/ncview_home_page.html)**
- ■[IDL](https://www.harrisgeospatial.com/docs/using_idl_home.html)
- ■[SAXO](http://forge.ipsl.fr/saxo/)

You can read 2016 IPSL documentation on ferret [here](https://forge.ipsl.fr/igcmg_doc/attachment/wiki/Doc/Tools/External/20160324_ferret.pdf)[■](https://forge.ipsl.fr/igcmg_doc/raw-attachment/wiki/Doc/Tools/External/20160324_ferret.pdf)

# **3. A few tips for further reading**

## **3.1. Unix**

Google "Unix Tutorial" is a good starting point.

- Unix introduction -- You can read 2016 IPSL documentation on Unix [here](https://forge.ipsl.fr/igcmg_doc/attachment/wiki/Doc/Tools/External/20160324_unix.pdf)[■](https://forge.ipsl.fr/igcmg_doc/raw-attachment/wiki/Doc/Tools/External/20160324_unix.pdf) Linux Documentation: ■<http://www.tldp.org/guides.html>
	- Advanced Bash-Scripting guide. Mendel Cooper : <http://tldp.org/LDP/abs/html/>
	- Bash guide for beginners.Machtelt Garrels **■<http://tille.garrels.be/training/bash/>**
- Portable shell programming : **■<http://www.gnu.org/software/autoconf/manual/autoconf.html#Portable-Shell>**

## **3.2. Text editors**

### **3.2.1. Emacs**

• Official website: ■<http://www.gnu.org/software/emacs/> -- You can find a list of emacs commands [here](https://forge.ipsl.fr/igcmg_doc/attachment/wiki/Doc/Tools/External/20160324_emacs_commands.pdf)[■](https://forge.ipsl.fr/igcmg_doc/raw-attachment/wiki/Doc/Tools/External/20160324_emacs_commands.pdf)

#### **3.2.2. vi and vim**

• vim documentation : <u>■http://www.vim.org/docs.php</u> -- You can read 2016 IPSL documentation on vi / vim [here](https://forge.ipsl.fr/igcmg_doc/attachment/wiki/Doc/Tools/External/20160324_vi.pdf)

## **3.3. Programming and scripting languages**

#### **3.3.1. Python**

- Python and CDAT tips: **■[http://www.johnny-lin.com/cdat\\_tips/](http://www.johnny-lin.com/cdat_tips/)**
- Python and memory management:
- problem **<http://www.evanjones.ca/python-memory.html>**
- mailing list archive: <http://mail.python.org/pipermail/python-list/>

You can read 2016 IPSL documentation on Python [here](https://forge.ipsl.fr/igcmg_doc/attachment/wiki/Doc/Tools/External/20160324_python.pdf)[■](https://forge.ipsl.fr/igcmg_doc/raw-attachment/wiki/Doc/Tools/External/20160324_python.pdf)

## **4. BootCamp IPSL presentations - documentations - hands on sessions**

{24 of march 2016}

- Unix [20160324\\_unix.pdf](https://forge.ipsl.fr/igcmg_doc/attachment/wiki/Doc/Tools/External/20160324_unix.pdf)[■](https://forge.ipsl.fr/igcmg_doc/raw-attachment/wiki/Doc/Tools/External/20160324_unix.pdf)
- vi [20160324\\_vi.pdf](https://forge.ipsl.fr/igcmg_doc/attachment/wiki/Doc/Tools/External/20160324_vi.pdf)
- emacs [20160324\\_emacs\\_commands.pdf](https://forge.ipsl.fr/igcmg_doc/attachment/wiki/Doc/Tools/External/20160324_emacs_commands.pdf)[■](https://forge.ipsl.fr/igcmg_doc/raw-attachment/wiki/Doc/Tools/External/20160324_emacs_commands.pdf)
- shell bash [20160324\\_bash.pdf](https://forge.ipsl.fr/igcmg_doc/attachment/wiki/Doc/Tools/External/20160324_bash.pdf) TP [test.bash](https://forge.ipsl.fr/igcmg_doc/attachment/wiki/Doc/Tools/External/test.bash)
- netcdf [20160324\\_netcdf.pdf](https://forge.ipsl.fr/igcmg_doc/attachment/wiki/Doc/Tools/External/20160324_netcdf.pdf)
- cdo nco [20160324\\_cdo\\_nco.pdf](https://forge.ipsl.fr/igcmg_doc/attachment/wiki/Doc/Tools/External/20160324_cdo_nco.pdf)[■](https://forge.ipsl.fr/igcmg_doc/raw-attachment/wiki/Doc/Tools/External/20160324_cdo_nco.pdf)
- Ferret [20160324\\_ferret.pdf](https://forge.ipsl.fr/igcmg_doc/attachment/wiki/Doc/Tools/External/20160324_ferret.pdf)[■](https://forge.ipsl.fr/igcmg_doc/raw-attachment/wiki/Doc/Tools/External/20160324_ferret.pdf)
- python [20160324\\_python.pdf](https://forge.ipsl.fr/igcmg_doc/attachment/wiki/Doc/Tools/External/20160324_python.pdf)[■](https://forge.ipsl.fr/igcmg_doc/raw-attachment/wiki/Doc/Tools/External/reading_nc.py) TP [fibonacci.py](https://forge.ipsl.fr/igcmg_doc/attachment/wiki/Doc/Tools/External/fibonacci.py) [plotting\\_topo.py](https://forge.ipsl.fr/igcmg_doc/attachment/wiki/Doc/Tools/External/plotting_topo.py) [reading\\_nc.py](https://forge.ipsl.fr/igcmg_doc/attachment/wiki/Doc/Tools/External/reading_nc.py)■
- svn [20160324\\_svn.pdf](https://forge.ipsl.fr/igcmg_doc/attachment/wiki/Doc/Tools/External/20160324_svn.pdf)

All the HandsOn (TP and netcdf files) were available on IDRIS (Ergon) and TGCC (Curie) : \$(ccc\_home --cccwork -u igcmg)/TRAINING/MODIPSL\_HandsOn\_20181127/ -- **there were not update to new computers centers**.